## **Informationen zur QR-Code Rallye über das Himmelmoor in Quickborn**

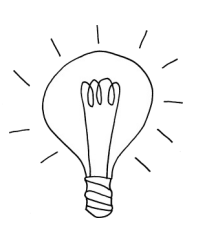

Die QR-Code Rallye über das Himmelmoor in Quickborn wurde im Rahmen des Sachunterrichts einer dritten Klasse der Grundschule Mühlenberg in Quickborn mit Unterstützung des Förderverein Himmelmoor e.V. und der Torfbahn AG erstellt.

Grundlage der QR-Code Rallye sind die von den Kindern entwickelten Fragen während eines Besuches im Himmelmoor.

Die QR-Code Rallye wurde von Kindern für Kinder entwickelt und stellt eine spielerische und kindgerechte Möglichkeit zum Entdecken des Himmelmoores dar.

Zur Teilnahme an der QR-Code Rallye benötigst du lediglich ein internetfähiges Endgerät mit welchem du QR-Codes lesen kannst. Der Fragebogen sowie ein entsprechender Lösungsbogen stehen auf der Homepage des Förderverein Himmelmoor e.V. zum Download zur

Verfügung. https://foerderverein-himmelmoor.de/qr-code-rallye.php Ebenso findest du hier eine Karte mit den eingezeichneten Stationen der QR-Code Rallye sowie Hinweise zu den Standorten.

Natürlich kannst du dir die aufgenommenen Sprachaufnahmen auch einfach nur über die QR-Codes anhören, ohne die Rallye zu absolvieren.

Viel Spaß beim Entdecken des Himmelmoores.

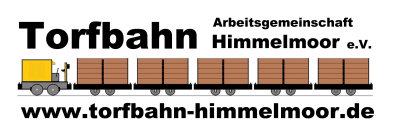

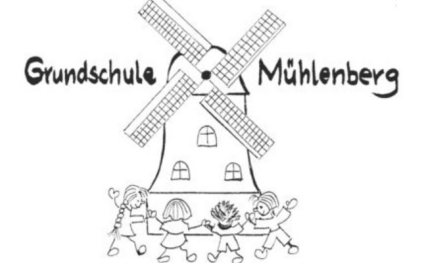

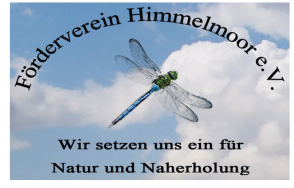

Förderverein Himmelmoor e.V.

Email: post@foerderverein-himmelmoor.de<br>https://foerderverein-himmelmoor.de 04106-9757275

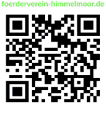

## **Unsere Route für die QR-Code Rallye durch das Himmelmoor**

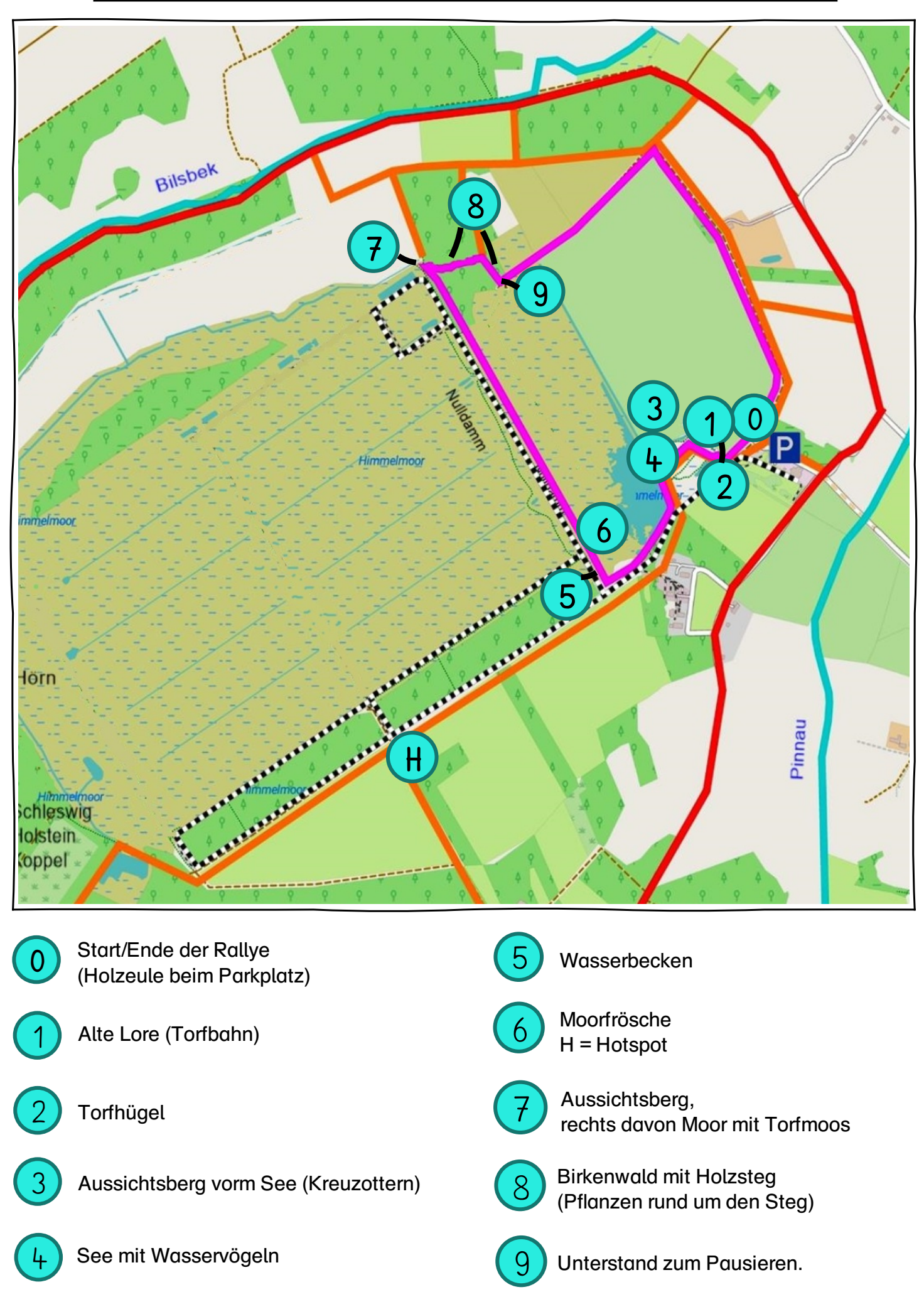

## **Hinweise zu den Standorten der QR-Codes**

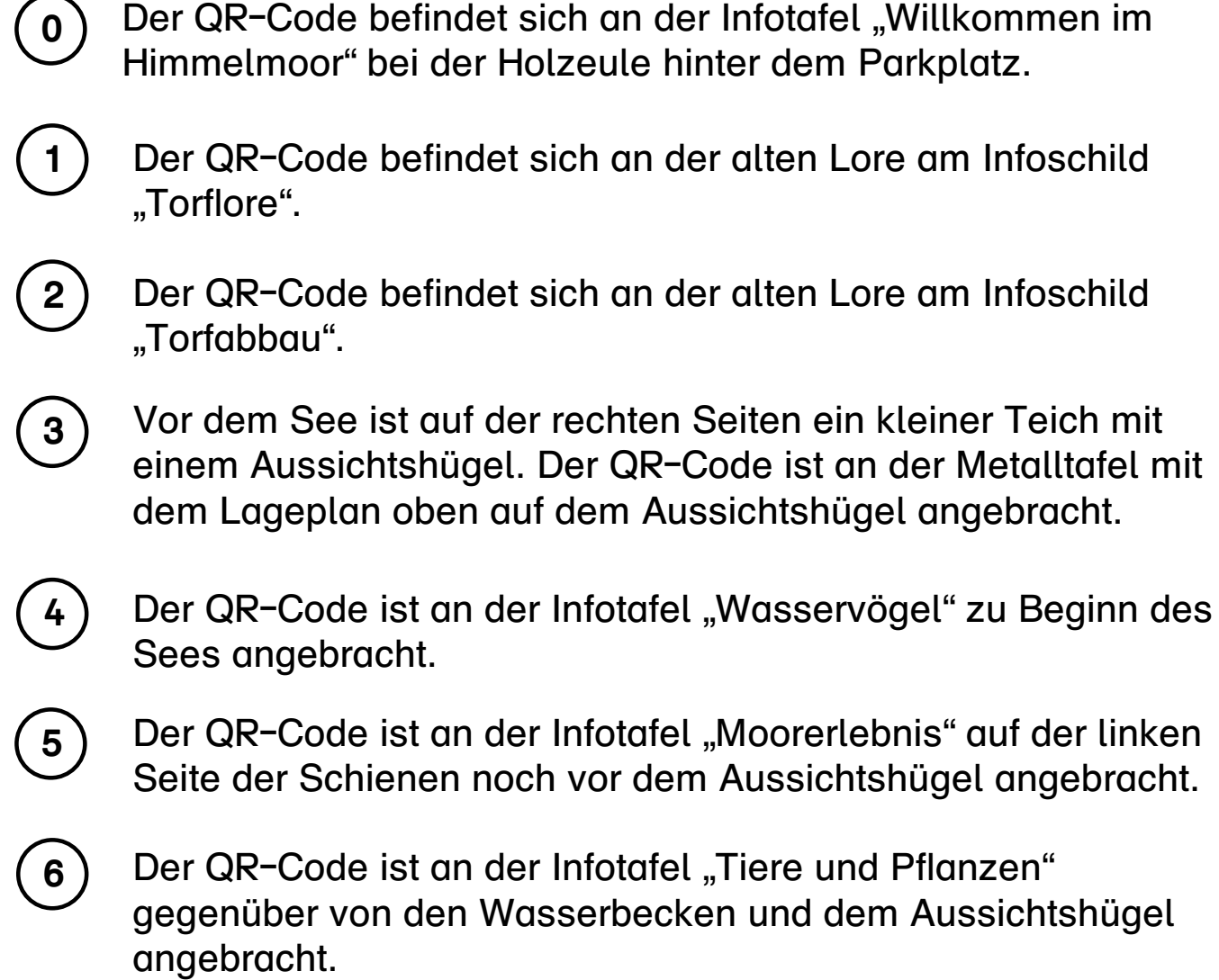

Der QR-Code ist rechts vom Aussichtsberg an der Infotafel "Moorpflanzen" angebracht.

Der QR-Code ist an der Infotafel "Moorpflanzen" am Holzsteg mitten im Birkenwald angebracht.

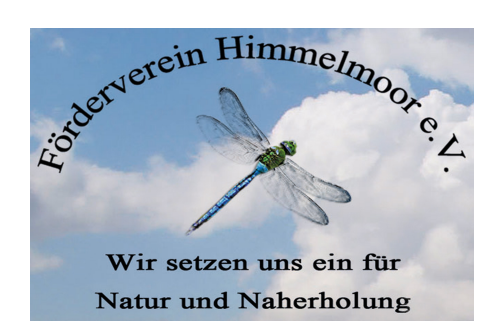

**7**

**8**

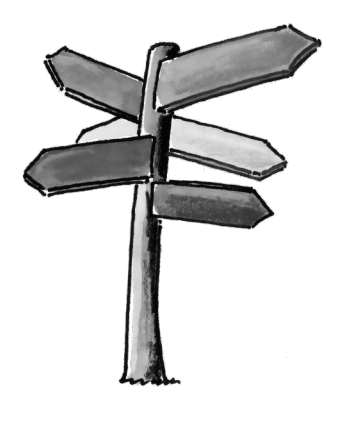